## **Adobe Photoshop CC 2015 Version 16 Serial Number Full Torrent Serial Key {{ lifetimE patch }} 2022**

Cracking Adobe Photoshop is not as straightforward as installing it. It requires a few steps to bypass the security measures that are in place. First, you must obtain a cracked version of the software from a trusted source. Once you have downloaded the cracked version, you must disable all security measures, such as antivirus and firewall protection. After this, you must open the crack file and follow the instructions on how to patch the software. Once the patching process is complete, the software is cracked and ready to use.

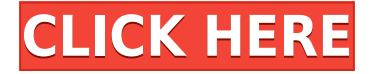

While Lightroom does work a bit faster than Photoshop, the speed difference is small and, as mentioned before, it is due to the complexity of the Spot Removal tool and other tools. When it comes to quick operations like copying and pasting, however, Lightroom excels. While Photoshop does have a cut-and-paste feature utilizing the traditional clipboard, it takes quite a bit of time to copy and paste selections. Yeah, the Unicode feature is a handy one, but the texts and tables that you can paste in are also quite a bit more limited. Some of the other dialog boxes, such as the one for High Dynamic Range (HDR) Images, are also not subject to copying or pasting, making it difficult to send HDR images to another person. The upgrade process is extremely useful, as it breaks large images into smaller parts, even if a particular section is not being used. It makes it easy to keep the original, smaller, and highly manageable image. Added layer per layer management makes creating custom workflows and creating layers a breeze. The blend modes in the Layers panel have more options than you can think of. The lower-resolution versions of the images can be managed in a similar fashion, making them invaluable, especially if the original is lost. Of course, there are few issues with the program, especially for people who rely on other image editors. The Open dialog is located off-screen and makes it hard to access some image formats that are native to other file format. An additional note concerns the introduction of Smart Preview technology. This means that Photoshop is improving. The program can now detect borders and objects, and will often identify objects automatically. As for previous versions, it is good but not amazing. Together with some of the features I mentioned before, it is a great leap up from previous versions of Photoshop and Lightroom... It is free, but it is not completely free of issues. Highly recommended, if you are looking for a new alternative to using Photoshop.

## **Download Adobe Photoshop CC 2015 Version 16With Registration Code Incl Product Key For Windows x32/64 2023**

Whether capturing memories by snapping a photo, creating works of art using design software, or building or enhancing a digital illustration or 3D scene, using Photoshop to create and edit images gives you the tools to unlock your creativity and transform your ideas into tangible, realistic results. At Adobe, we don't just *tell* you what Photoshop can do; we can *show* you what with all the powerful features and tools Photoshop has to offer. What's more, if you choose to join the Adobe Creative Cloud, you can get your everyday creative work done quickly—and the same amazing artwork creation, design, and editing tools—by connecting the software you need for your workflow to Adobe Cloud services. What's more, you can access any art you've ever created from any device, anywhere with a consistent design experience. All your work is stored in the world's most trusted cloud platform, the Adobe Creative Cloud. While Photoshop is designed to enable highly competent designers to create works that are very complex, it is also a tool that enables you to create and work in a particular kind of visual world, which is full of the kind of small artifacts that we interpret as the visual look and feel of a scene, a product, or a place: the architecture of an apartment building, a personality of a writing style, a feeling of a typeface, and so forth. As we learn more and more about how our visual environment influences our behavior and our memory, we will hopefully soon be able to take the extraordinary potential of this tool to its fullest extent. e3d0a04c9c

## **Download Adobe Photoshop CC 2015 Version 16Free Registration Code X64 {{ lifetime releaSe }} 2023**

Adobe Photoshop is a professional image editor used for most aspects of graphics design. Lightroom is great for managing your digital images. Photoshop is great for graphics design and creative imaging. Adobe Photography workflow was designed to seamlessly match the features of both. In the digital age, it's essential to know how to use a powerful software like Photoshop, because it can make or break your career. Adobe Photoshop CS6 Essential Training & Reference describes and covers Photoshop CS6 to help you become familiar with the powerful tools and features available and how to use them to their full potential. We've all encountered situations where we'd love to be able to create great looking effects, augment reality, or share images in a new way soon in the future. However, often we can't do this. We use the tools of the 21st century to make compelling pictures, but we might lack the skill and knowledge to do the job well. As powerful as it is, Photoshop is easy to use. It offers comprehensive features for the photo editing and graphic designing needs. With every new version and idea, it has introduced more useful features along with innovative ways to put them all to use. Flutter is a Dart-based programming language which is geared towards building mobile apps and games for the Android and iOS mobile platforms. By offering such an easy way to develop mobile apps and games, it could be a perfect solution for the smallest of mobile games.

download full hd background for photoshop hd background images for photoshop editing zip file download download hair style brushes for photoshop hair brushes for photoshop cs6 free download adobe photoshop 2020 actions free download photoshop cc 2020 actions free download photoshop 2021 free download for lifetime adobe photoshop 2020 free download lifetime adobe photoshop cc 2015 crack amtlib.dll download download photoshop cc 2015 full crack 64 bit kuyhaa

Photoshops "Night Light" – This feature activates for Adobe's past editions, and this version adds foggy and warm visuals to your images. Usually the visual look has always been the core focus of the product, but in this edition, it is merged with the computer processing for making the images better looking and more realistic. Premium Artboards – Photoshop's "Artboard" tool provides a series of predefined shapes or areas used to arrange, organize and view art. Users get a huge benefit with this tool. it allows the user to create a shape and then drag and place it anywhere on the canvas. Photo Lens Correction – Looking through the lens of our dead ancestors would be a scary thought. We need to focus on what's in front of the camera. When users take this type of photographs, camera sensors tend to accumulate dust and other elements that makes them look unfocused. "**Hand-crafted tools**. "These tools really have a diverse and unique purpose as compared to the other filters available on Photoshop." By experimenting with this, you will be able to see unique effects on your images. You can also make images look like they have been taken by a world-class photographer. "**Assignable Layers** allows you to easily edit the layers which are assigned to specific Photoshop layers so that your creations can be easily replicated and modified at any given time. Photograph fading is one such example where you can alter the colours of one image, using the Layers panel. [There's also] a feature called '**Bitmap Adjustment Layers**', which can be applied to a single layer to edit brightness and contrast trends of an image. It can also be combined with '**Image Adjustment Layers**', which are often used to correct color casts.

The most essential essentials for any graphic programmer. We'll cover the basics on how to configure your Photoshop-CS4 to the best of your advantage. We'll also cover the wide variety of effects Photoshop offers, such as: pattern making, adjustment layers, and filters. The Photoshop Toolbox is a collection of tools that helps a user create his projects. They come in a variety of shapes and sizes. The toolbox itself consists of a dozen tool icons grouped according to their practical purposes: Vector, Raster, Filters and Adjustments . You can drag and drop any of those toolbox icons to your preferred location on the workspace. The user interface is made up of many features that help beginners get a better idea about what's going on in their image. From the Task Bar to File browser to the Layers panel to the Paths panel and many more, these features work together to help you accomplish nearly everything in Photoshop. We'll be covering them all and discuss how they work. The new and exciting features will contain the capability to undo and redo every action on each layer at the same time. Every action performed on a layer of an image can be replaced with a new action every time if you want to. Remember the details that were previously stored in the Layer History pop up? You can now access it any time with a little shortcut just below the tool bar. The new elements tool is also going to include the ability to rotate images. Now you can rotate images without rotating the canvas. The rotating control handles on the side will move around with the image and the container in a much faster and responsive way. The level range for the finished rotation is far greater than ever before now of DPI and the size of the rotation range can be controlled with a single mouse click. And the final touch is that you no longer need to keep track of timing and percentage to get the rotation perfect. Just set the 1 or 2 clicks and spin.

<https://zeno.fm/radio/sonicstage-4-3-full-us> <https://zeno.fm/radio/adobe-photoshop-cs10-free-download-full-version-for-windows-7> <https://zeno.fm/radio/uploadsnackcommgkrjupassword> <https://zeno.fm/radio/descargar-rocker-dongle-full-crack> <https://zeno.fm/radio/estimating-costing-and-valuation-by-rangwala-pdf-rar>

This book has many important topics to talk about about the use of content in websites. Topics include:

- Why do we chose content over anything else
- How can we keep site visitors interested in what we have to offer
- How should our content be presented
- How can we trust that when users enter our sites there will be a reasonable chance that they will take some action in the site. It is not enough to simply create an interactive website or Android and iOS phones and tablets are becoming less popular.

Find out more about all the new features in today's update at this blog post . The new Photoshop update is considered a free update for all Photoshop users and is available for download immediately. Imagine what your next tattoo would look like in the most beautiful awkward positioning, or your next important video will be, or your next promotion is showing. The world of digital tools these days can be a lot and each tool seems to be unique and does not have an interface that's changed from service to service. Most of the website designers recently love the command buttons present on Photoshop but the pro version doesn't support them in their new interface. Another new long awaited feature includes combining a performance boost in Photoshop for the ability to assemble a camera-ready slideshow quickly and easily with a new function. And lastly, they added 2016 and later Embedded Layers to Photoshop. You can now fully extend the functionality of linear masks to use them in channel mixer modes like RGB, HSL and HSV. The days to jump into a gamut of tools and features are gone, thanks to the software's many features and tools, as it is one of the best in its class.

[https://xn--80aagyardii6h.xn--p1ai/adobe-photoshop-2021-version-22-download-activation-code-for-wi](https://xn--80aagyardii6h.xn--p1ai/adobe-photoshop-2021-version-22-download-activation-code-for-windows-2022/) [ndows-2022/](https://xn--80aagyardii6h.xn--p1ai/adobe-photoshop-2021-version-22-download-activation-code-for-windows-2022/)

[https://customaffiliations.com/wp-content/uploads/2023/01/Download-Photoshop-Cs5-32-Bit-Free-HO](https://customaffiliations.com/wp-content/uploads/2023/01/Download-Photoshop-Cs5-32-Bit-Free-HOT.pdf) [T.pdf](https://customaffiliations.com/wp-content/uploads/2023/01/Download-Photoshop-Cs5-32-Bit-Free-HOT.pdf)

<http://nomantextile.com/?p=23814>

<https://profoundnews.com/adobe-photoshop-2021-version-22-5-1-license-keygen-new-2022/>

[https://alexander-hennige.de/2023/01/02/how-to-download-photoshop-if-you-already-bought-it-\\_best\\_/](https://alexander-hennige.de/2023/01/02/how-to-download-photoshop-if-you-already-bought-it-_best_/) <https://ingamoga.ro/how-to-download-hair-brush-in-photoshop-updated/>

[https://groottravel.com/wp-content/uploads/2023/01/Photoshop-2021-Version-2241-Keygen-finaL-ver](https://groottravel.com/wp-content/uploads/2023/01/Photoshop-2021-Version-2241-Keygen-finaL-version-2023.pdf) [sion-2023.pdf](https://groottravel.com/wp-content/uploads/2023/01/Photoshop-2021-Version-2241-Keygen-finaL-version-2023.pdf)

[https://mathesonmultimedia.com/2023/01/02/adobe-photoshop-2021-version-22-4-2-license-key-3264](https://mathesonmultimedia.com/2023/01/02/adobe-photoshop-2021-version-22-4-2-license-key-3264bit-lifetime-patch-2022/) [bit-lifetime-patch-2022/](https://mathesonmultimedia.com/2023/01/02/adobe-photoshop-2021-version-22-4-2-license-key-3264bit-lifetime-patch-2022/)

<https://thegervaisstreetbridge.com/wp-content/uploads/2023/01/vladgar.pdf>

[https://boatripz.com/wp-content/uploads/2023/01/Download-Adobe-Photoshop-2021-Version-225-Lice](https://boatripz.com/wp-content/uploads/2023/01/Download-Adobe-Photoshop-2021-Version-225-License-Key-Serial-Number-Full-Torrent-MacWin-20.pdf) [nse-Key-Serial-Number-Full-Torrent-MacWin-20.pdf](https://boatripz.com/wp-content/uploads/2023/01/Download-Adobe-Photoshop-2021-Version-225-License-Key-Serial-Number-Full-Torrent-MacWin-20.pdf)

<https://carolwestfineart.com/adobe-photoshop-7-0-download-google-drive-exclusive/>

<https://btr-pen.com/wp-content/uploads/2023/01/Download-Photoshop-Cc-2014-32-Bit-Free-LINK.pdf> <http://www.landtitle.info/how-to-download-adobe-photoshop-for-windows-7-32-bit-best/>

<http://lgbtunleashed.com/?p=4873>

<https://linuxhacks.in/wp-content/uploads/2023/01/deejres.pdf>

<https://www.readbutneverred.com/wp-content/uploads/2023/01/growdak.pdf>

[https://4thewoke.com/wp-content/uploads/2023/01/How\\_To\\_Download\\_Adobe\\_Photoshop\\_70\\_In\\_Pc\\_T](https://4thewoke.com/wp-content/uploads/2023/01/How_To_Download_Adobe_Photoshop_70_In_Pc_TOP.pdf) [OP.pdf](https://4thewoke.com/wp-content/uploads/2023/01/How_To_Download_Adobe_Photoshop_70_In_Pc_TOP.pdf)

[https://mdotm.in/download-adobe-photoshop-2022-version-23-0-1-activation-free-license-key-64-bits-](https://mdotm.in/download-adobe-photoshop-2022-version-23-0-1-activation-free-license-key-64-bits-2023/)[2023/](https://mdotm.in/download-adobe-photoshop-2022-version-23-0-1-activation-free-license-key-64-bits-2023/)

[https://shikhadabas.com/2023/01/02/download-photoshop-2021-version-22-4-1-activation-code-64-bit](https://shikhadabas.com/2023/01/02/download-photoshop-2021-version-22-4-1-activation-code-64-bits-2023/) [s-2023/](https://shikhadabas.com/2023/01/02/download-photoshop-2021-version-22-4-1-activation-code-64-bits-2023/)

<http://mysleepanddreams.com/?p=40628>

[https://bloomhomeeg.com/wp-content/uploads/2023/01/Adobe-Photoshop-2020-Free-License-Key-For](https://bloomhomeeg.com/wp-content/uploads/2023/01/Adobe-Photoshop-2020-Free-License-Key-For-Windows-lAtest-versIon-2023.pdf) [-Windows-lAtest-versIon-2023.pdf](https://bloomhomeeg.com/wp-content/uploads/2023/01/Adobe-Photoshop-2020-Free-License-Key-For-Windows-lAtest-versIon-2023.pdf)

[http://www.smallbiznessblues.com/wp-content/uploads/2023/01/Adobe-Photoshop-2021-Version-224-](http://www.smallbiznessblues.com/wp-content/uploads/2023/01/Adobe-Photoshop-2021-Version-224-Free-Registration-Code-Activation-Code-With-Keygen-lAte.pdf) [Free-Registration-Code-Activation-Code-With-Keygen-lAte.pdf](http://www.smallbiznessblues.com/wp-content/uploads/2023/01/Adobe-Photoshop-2021-Version-224-Free-Registration-Code-Activation-Code-With-Keygen-lAte.pdf)

<http://verasproperties.com/?p=50297>

<https://teenmemorywall.com/wp-content/uploads/2023/01/saliosm.pdf>

<https://pizzeriaminerva.es/wp-content/uploads/2023/01/halburr.pdf>

<https://lectomania.com/wp-content/uploads/2023/01/valflan.pdf>

<https://kitarafc.com/adobe-photoshop-cc-2019-license-keygen-win-mac-x64-2022/>

<https://socks-dicarlo.com/wp-content/uploads/2023/01/valdal.pdf>

<https://yappt.com/wp-content/uploads/2023/01/vynpri.pdf>

<https://teenmemorywall.com/how-to-download-adobe-photoshop-elements-11-work/>

<http://www.smallbiznessblues.com/wp-content/uploads/2023/01/birsky.pdf>

<https://cwestrealty.com/wp-content/uploads/2023/01/emywil.pdf>

[https://sandyssayings.com/wp-content/uploads/2023/01/Adobe\\_Photoshop\\_CS5.pdf](https://sandyssayings.com/wp-content/uploads/2023/01/Adobe_Photoshop_CS5.pdf)

<http://pzn.by/?p=143185>

[https://roandsport.com/wp-content/uploads/2023/01/How-To-Download-Adobe-Photoshop-For-Free-F](https://roandsport.com/wp-content/uploads/2023/01/How-To-Download-Adobe-Photoshop-For-Free-Full-Version-In-Pc-EXCLUSIVE.pdf) [ull-Version-In-Pc-EXCLUSIVE.pdf](https://roandsport.com/wp-content/uploads/2023/01/How-To-Download-Adobe-Photoshop-For-Free-Full-Version-In-Pc-EXCLUSIVE.pdf)

<https://sharmilam.com/wp-content/uploads/2023/01/tribers.pdf>

[https://brujapiscis.com/wp-content/uploads/2023/01/Download-Photoshop-Cc-2014-64-Bit-Crack-TOP.](https://brujapiscis.com/wp-content/uploads/2023/01/Download-Photoshop-Cc-2014-64-Bit-Crack-TOP.pdf)

[pdf](https://brujapiscis.com/wp-content/uploads/2023/01/Download-Photoshop-Cc-2014-64-Bit-Crack-TOP.pdf)

[http://insna.info/photoshop-psd-designs-free-download-\\_\\_link\\_\\_/](http://insna.info/photoshop-psd-designs-free-download-__link__/) <https://userapk.net/wp-content/uploads/2023/01/fidcha.pdf> [https://globaltvhost.com/wp-content/uploads/2023/01/How-To-Download-Adobe-Photoshop-Cs6-Using](https://globaltvhost.com/wp-content/uploads/2023/01/How-To-Download-Adobe-Photoshop-Cs6-Using-Utorrent-High-Quality.pdf) [-Utorrent-High-Quality.pdf](https://globaltvhost.com/wp-content/uploads/2023/01/How-To-Download-Adobe-Photoshop-Cs6-Using-Utorrent-High-Quality.pdf)

There are also several new additions to the 2020 release of Photoshop. This release includes the ability to add annotations to your images, for example so you can mark objects in an image, like text or arrows, with a symbol that looks like it's written directly on the image. In previous editions, you could only have italic text on the image. With this feature, you can also have your text look like it's floating in the air or floating on the image. Another new feature lets you recolor an image with rich, deep tones by adding a hard-edge mask. Now, you can swap the light and dark areas of your image to make a painting look like it's painted. Other enhancements include a faster document preview that shows more information, a selection timeline that organizes your actions into one window, and a new table of contents panel that lets you easily navigate across an entire image set. TIFF 5.0 File Format is one feature that has debuted in earlier software. File formats are a critical component of an editing workflow, so this is a big deal for the release of Photoshop. And a growing number of people are now able to create their own digital cameras, phones and digital photo frames, but that's not all. This feature also has the potential to affect other picture types such as commercial, Business, artistic, editorial, reproduction, high-resolution, scaled, still and video media, to name a few. Smart Indoor Text (SIT) is a clever feature that allows you to convert text into a texture similar to wallpaper. Instead of having a flat background, you can create an interesting pattern; it's a great way to add detail to a design, or simply add a unique finish to a photo. This feature comes as part of the new Paint and Place feature, which allows you to transform text into special effects or use it as a compositional element. Another new feature is to mark text.